### **BAB 3**

## **METODOLOGI PENELITIAN**

### **3.1 Jenis Penelitian**

Dalam penelitian ini,peneliti menggunakan pendekatan deskriptif kuantitatif yang dilakukan dengan menghitung data-data berupa laporan keuangan .Metode yang digunakan adalah mengumpulkan, mengklasifikasi, menganalisa kemudian menginterpretasikan data dan membuat kesimpulan .

#### **3.2 Objek Penelitian**

Objek penelitian ini adalah Pengaruh Profitabilitas Dan Aktivitas Terhadap Kinerja Keuangan Pada Perusahaan Pertambangan Yang Terdaftar Dibursa Efek Indonesia.

٦

#### **3.3 Jenis Dan Sumber Data**

### **3.3.1 Jenis Data**

Dalam penelitian ini, jenis data yang digunakan peneliti merupakan data sekunder yang dikumpulkan oleh lembaga pengumpul data dan dipublikasikan kepada khalayak umum pengguna data. Data sekunder ini berupa laporan keuangan perusahaan pertambangan yang terdaftar dibursa efek Indonesia (BEI) yang telah dipublikasikan.

#### **3.3.2 Sumber Data**

Sumber data yang digunakan dalam penelitian ini melalui IDX (*Indonesian Stock Exchange*) yang merupakan *website* (situs) resmi Bursa Efek Indonesia (BEI) [http://idx.co.id/.](http://idx.co.id/)

#### **3.4 Populasi, Sampel dan Teknik Sampling**

### **3.4.1 Populasi**

Merupakan jumlah dari keseluruhan objek ( satuan-satuan/atau individuindividu) yang karakteristiknya hendak diduga ( Ferdinan, 2006). Populasi dalam penelitian ini adalah seluruh data keuangan perusahaan pertambangan yang terdaftar dibursa efek Indonesia, selama tahun 2014-2017 yaitu sebanyak 51 perusahaan.

# **3.4.2 Sampel Dan Teknik Sampel**

Sampel merupakan sejumlah individu yang merupakan perwakilan dari populasi ( Ferdinand, 2006. ). Teknik sampling yang digunakan pada penelitian ini adalah metode *purposive sampling*, yaitu pemilihan sampel berdasarkan kriteria atau pertimbangan tertentu( Ferdinan, 2006 ). Adapun kriteria sampel yang akan digunakan adalah sebagai berikut :

- 1. Perusahaan pertambangan yang terdaftar dibursa Efek Indonesia periode (2014-2017).
- 2. Perusahaan pertambangan yang mempublikasikan laporan keuangan tahunan periode (2014-2017).
- 3. Perusahaan pertambangan yang mengalami laba atau peningkatan periode (2014-2017).

**Tabel 3.1 Tekhnik Pengambilan Sampel**

| N <sub>o</sub> | Kriteria                                                                  | Jumlah |
|----------------|---------------------------------------------------------------------------|--------|
| 1              | Perusahaan pertambangan yang terdaftar dibursa 51                         |        |
|                | Efek Indonesia periode (2014-2017).                                       |        |
| $\overline{2}$ | pertambangan<br>tidak<br>Perusahaan<br>yang                               | (23)   |
|                | mempublikasikan laporan keuangan<br>tahunan                               |        |
|                | periode (2014-2017).                                                      |        |
| 3              | Perusahaan pertambangan yang tidak mengalami (11)                         |        |
|                | laba atau peningkatan periode (2014-2017).                                |        |
|                | Jumlah sampel                                                             | 17     |
|                | Sumber: data diolah peneliti 2020                                         |        |
|                | Berdasarkan criteria tersebut, maka sampel dalam penelitian ini berjumlah |        |

17x4 = 68 perusahaan sektor pertambangan yang terdaftar di bursa efek Indonesia (BEI) dengan total pengamatan penelitian berjumlah 68 perusahaan.

## **3.5 Variabel Penelitian dan Definisi Operasional**

## **3.5.1 Variabel Penelitian**

Pada penelitian ini terdapat dua variabel yang digunakan yaitu variabel independen dan variabel dependen. Variabel independen adalah varaibel yang mempengaruhi variabel dependen baik pengaruh positif atau pengaruh negatif atau sering disebut dengan varaibel bebas (Paramita & Rizal, 2019:37). Dalam penelitian ini variabel independen terdapat dua variabel yaitu profitabilitas dan aktivitas.

Sedangkan variabel dependen adalah varaibel yang menjadi pusat perhatian peneliti atau menjadi perhatian utama dalam sebuah penelitian atau disebut juga variabel terikat (Paramita & Rizal, 2019:137). Dengan kata lain variabel dependen merupakan variabel yang dipengaruhi variabel independen. Dalam penelitian ini, variabel dependen yang digunakan adalah kinerja keuangan.

### **3.5.2 Definisi Operasional**

Untuk mempermudah penulisan dalam melakukan penelitian, maka penulis melakukan operasional dan variable-variabel yang berkaitan dengan rasio profitabilitas, rasio aktivitas dan kinerja.Definisi operasional menjelaskan bagaimana sebuah variable akan dioperasionalkan atau diketahui nilainya pada penelitian. Pengoprasionalan variable ini juga berkaitan dengan proksi yang digunakan oleh peneliti dalam penelitian ( Paramita& Rizal, 2019:142 ). Dalam penelitian ini, definisi operasional akan dijelaskan sebagai berikut :

1. Profitabilitas

Profitabilitas adalah kemampuan perusahaan memperoleh laba dalam hubungannya dengan penjualan, total aktiva maupun modal sendiri.Dalam penelitian ini variable profitabilitas yang digunakan adalah *Net profit margin.*Adapun rumus dari profitabilitas yaitu :

*Net profit margin*

#### 2. Aktivitas

Rasio aktivitas ( *Activity Ratio )* merupakan rasio yang digunakan untuk mengukur efektivitas perusahaan dalam menggunakan aktiva yang dimilikinya. Atau dapat pula dikatakan rasio ini digunakan untuk mengukur tingkat efisiensi

( efektivitas ) pemanfaatan sumber daya perusahaan. Dalam penelitian ini variable aktivitas yang digunakan adalah i*nventory turn over* karena perputaran sediaan merupakan rasio yang menunjukkan berapa kali jumlah barang sediaan diganti dalam satu tahun. Semakin kecil rasio ini, semakin jelek demikian pula sebaliknya.

Rumusan untuk mencari *inventory turn over* dapat digunakan dengan dua cara sebagai berikut.

*inventory turn over*

**ILMU EKOA** 

3. Kinerja keuangan

Kinerja adalah penentuan ukuran-ukuran tertentu yang dapat mengukur keberhasilan suatu organisasi atau perusahaan dalam menghasilkan laba ( sucipto, 2003 ). Dalam penelitian ini variable kinerja yang digunakan adalah *Return on assets*yang menunjukan kemampuan perusahaan menghasilkan *after tax operating profit* dari total aset yang dimiliki perusahaan.*Retur On Assets*

 $(ROA)$  =  $\frac{Laba \text{ bersih setelah pajak}}{Total \text{ asset}}$ 

## **3.6 Instrumen Penelitian**

Instrumen penelitian yang digunakan dalam penelitian ini meliputi penjelasan instumen yang digunakan variabel X dan varaibel Y.

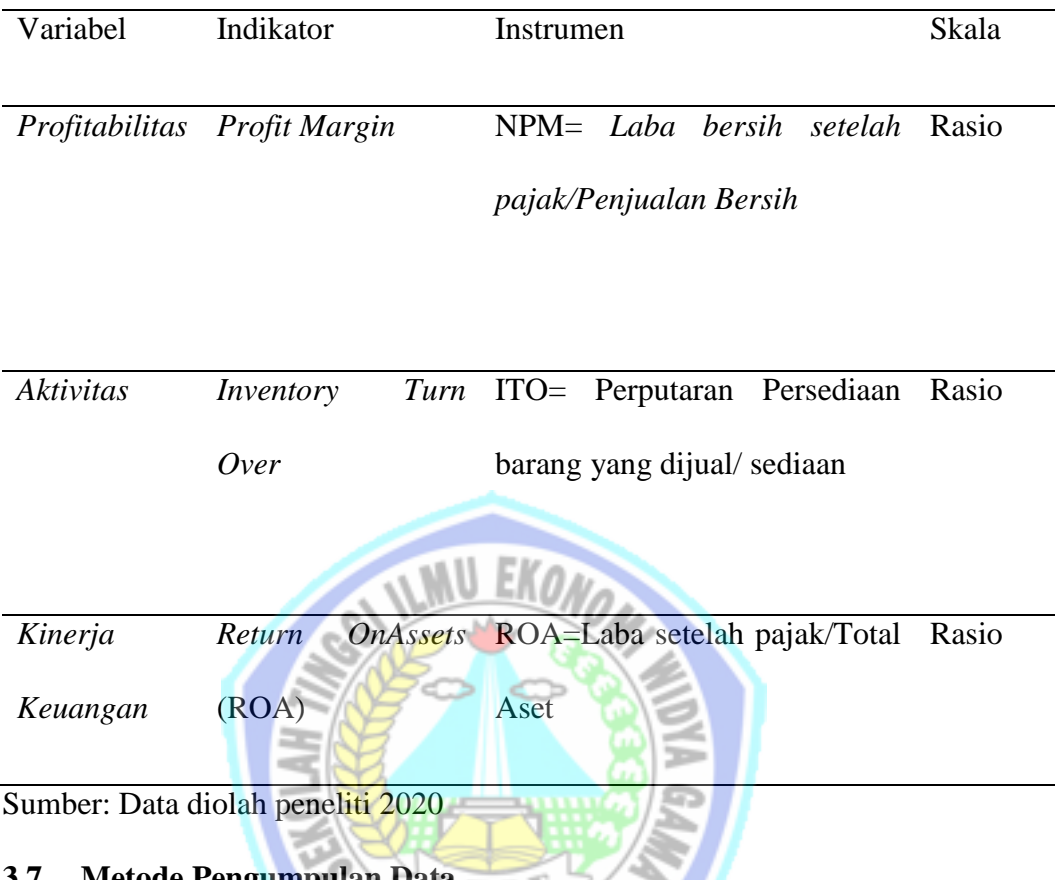

### **Tabel 3.2 Tabel Instrumen Penelitian**

**3.7 Metode Pengumpulan Data**

Dalam penelitian ini untuk memperoleh data yang diperlukan, peneliti menggunakan metode dokumentasi dari data-data yang dipublikasikan oleh perusahaan pertambangan yang terdaftar di Bursa Efek Indonesia (BEI) melalui *website* (situs) resmi Bursa Efek Indonesia [https://idx.co.id/.](https://idx.co.id/) Metode dokumentasi dapat dilakukan dengan mengumpulkan, mencatat dan mengambil data dari seseorang, lembaga, atau lokasi penelitian. Adapun dokumentasi dalam penelitian ini adalah laporan keuangan tahunan perusahaan pertambangan yang terdaftar di Bursa Efek Indonesia (BEI) yang menjadi objek dalam penelitian ini untuk periode 2014-2017.

## **3.8 Tekhnik Analisis Data**

Untuk mendapatkan hasil penelitian yang sesuai dengan tujuan penelitian, peneliti menggunakan analisis regresi linier berganda. Analisis regresi ganda akan dilakukan bila jumlah variabel independen minimal 2 variabel. Regresi linear berganda dalam penelitian digunakan untuk menguji pengaruh profitabilitas dan aktivitas terhadap kinerja keuangan pada perusahaan pertambangan 2014-2017. Adapun tahapan analisis data yang dilakukan adalah sebagai berikut:

## **3.8.1 Uji Asumsi Klasik**

Penelitian ini bertujuan untuk mengetahui dan menguji kelayakan atas regresi linier berganda. Berikut beberapa penjabaran uji klasik,yaitu:

#### **a. Uji Normalitas**

Ghozali (2016:154) uji normalitas bertujuan untuk menguji apakah dalam model regresi, variabel pengganggu atau residual memiliki ditribusi normal.Seperti diketahui bahwa uji t dan F mengasumsikan bahwa nilai residual mengikuti distribusi normal.Kalau asumsi ini dilanggar maka uji statistic menjadi tidak valid untuk jumlah sampel kecil. Penelitian ini menggunakan uji Kolmogorov Smirnov Test.

Nurhasanah (2016:62) uji Kolmogorov-Smirnov Test adalah pengujian normlaitas yang sering digunakan, terutama setelah berkembangnya program statistik yang beredar. Kelebihan uji ini adalah sederhana dan tidak menimbulkan perbedaan persepsi diantara satu pengamat dengan pengamat yang lain, yang sering terjadi pada uji normalitas dengan menggunakan grafik.

Ketentuan uji ini yaitu jika nilai sig lebih besar dari 5% maka dapat disimpulkan bahwa residual menyebar normal dan jika sig lebih kecil dari 5% maka dapat disimpulkan bahwa residual menyebar tidak normal.

### **b. Uji Multikolonieritas**

Ghozali (2016:103) uji multikolonieritas bertujuan untuk menguji apakah model regresi ditemukan adanya korelasi antar variabel bebas (independen).Model regresi yang baik seharusnya tidak terjadi korelasi diantara variabel independen. Untuk mendeteksi ada atau tidaknya multikolonieritas di dalam model regresi adalah sebagai berikut:

a) Menganalisis matrik korelasi variabel-variabel independen. Jika antar variabel independen ada korelasi yang cukup tinggi (umumnya diatas 0.90), maka hal ini merupakan indikasi adanya multikolonieritas. Tidak adanya korelasi yang tinggi antar varaibel independen tidak berarti bebas dari multikolonieritas. Multikolonieritas dapat disebabkan karena adanya efek kombinasi dua atau lebih variabel independen.

b) Multikolonieritas dapat dilihat juga dari (1) nilai tolerance dan lawannya (2) variance inflation factor (VIF). Kedua ukuran ini menunjukkan setiap variabel independen manakah yang dijelaskan oleh variabel independen lainnya. Tolerance mengukur variabilitas variabel independen yang terpilih yang tidak dijelaskan oleh variabel independen lainnya. Jadi nilai tolerance yang rendah sama dengan nilai VIF tinggi (karena VIF = 1/Tolerance). Nilai cutoff yang umum dipakai untuk menunjukkan adanya multikolonieritas adalah niali Tolerance ≤0.10 atau sama dengan nilai VIF ≥10. Setiap peneliti harus menentukan tingkat kolonieritas yang amsih dapat ditolerir.

### **c. Uji Autokorelasi**

Ghozali (2016:107) uji autokorelasi bertujuan menguji apakah dalam model regresi linear ada korelasi antara kesalahan pengganggu pada periode t dengan kesalahan penganggu pada periode t-1 (sebelumnya).Jika terjadi korelasi, maka dinamakan ada problem autokorelasi. Autokorelasi muncul karena observasi yang berurutan spenajang wkatu berkaitan satu sama lainnya. Masalah ini timbul karena residual (kesalahan pengganggu) tidak ebbas dari satu observasi yang berurutan sepanjang waktu berkaitan satu sama lainnya.

Cara untuk mendeteki ada atau tidaknya autokorelasi adalah dengan cara uji Durbin-Watson (DW test). Uji ini hanya digunakan untuk autokorelasi tingkat satu (first order autocorrelation) dan mensyaratkan adanya intercept (konstanta) dalam model regresi dan tidak ada variabel lag di antara variabel independen. Hipotesis yang akan diuji adalah:

H0= tidak ada autokorelasi (r=0)

HA=ada autokorelasi (r≠0)

Pengambilan keputusan ada tidaknya autokorelasi:

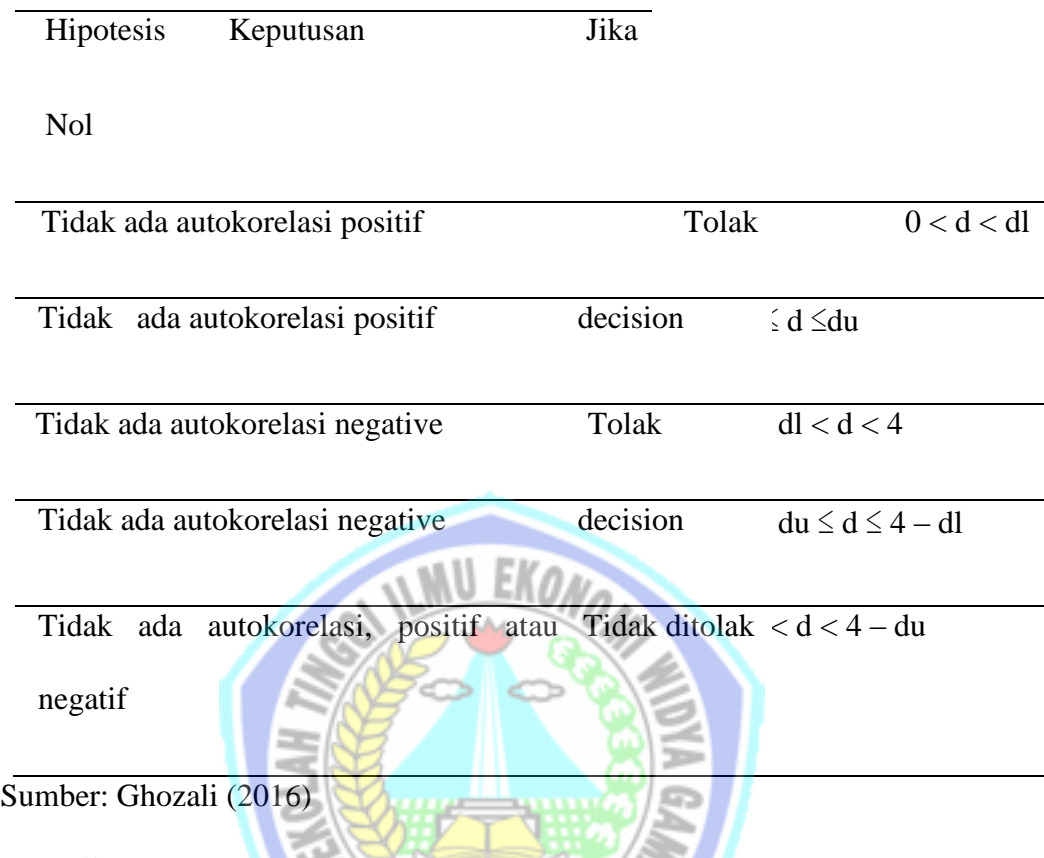

#### **Tabel 3.3 Pengambilan Keputusan Autokorelasi**

### **d. Uji Heteroskedastisitas**

Ghozali (2016:134) uji heteroskedastisitas bertujuan menguji apakah dalam model regrei terjadi ketidaksamaan *variance* dari residual satu pengamatan ke pengamatan yang lain. Jika variance dari residual satu pengamatan ke pengamatan lain tetap, maka disebut Homoskedastisitas dan jika berbeda disebut Heteroskedastisitas. Model regresi yang baik adalah Homoskedastisitas atau tidak terjadi Heteroskedastisitas. Cara untuk mendeteksi ada atau tidaknya Heteroskedastisitas adalah dengan menggunakan uji park. Dasar yang digunakan untuk penentuan analisis hasil uji ini dengan ketentuan variabel bebas dari Hateroskesdasitas apabila nilai sign  $\geq 0.05$  dari variabel yang sudah ditransformasikan kedalam log natral adalah :

In (resid2) = nilai residual kuadrat yang ditransformasikan ke dalam Log natural (sebagai variabel dependen)

 $B_0 = K$ ostanta

 $B_1X_1$  = Koefisien regresi dari variabel X1

 $B_2X_2$  = Koefisien regresi dari variabel X2

 $E = Eror$ 

### **3.8.2 Pengujian Regresi Linear Berganda**

Sugiyono (2015:303) menyatakan bahwa persamaan regresi ini adalah sebagai berikut:

Dimana:

Y = Kinerja keuangan

 $Y = a + b_1X_1 + b_2X_2 + b_3X_3 + e$ 

$$
A = \text{konstanta}
$$

$$
X_1 = \text{Profita} \times \text{plot}
$$

$$
X_2 = Aktivitas
$$

- $X_3$  = Ukuran perusahaan
- b<sup>1</sup> =Koefesien regresi variabel *Profitabilitas*
- b<sup>2</sup> = Koefesien regresi variabel *Aktivitas*
- $b_3$  = Koefesien regresi variabel ukuran perusahaan

$$
e = Error
$$

Ketepatan fungsi regresi sampel dalam menilai nilai aktual dapat diukur dari Goodness of fitnya.Perhitungan statistik disebut signifikan secara statistik apabila nilai uji statistiknya berada dalam daerah kritis (daerah dimana Ho ditolak). Sebaliknya bila nilai uji statistiknya berada dalam daerah dimana Ho diterima maka disebut tidak signifikan. Secara statistik, setidaknya dapat diukur dari:

## **a. Koefesien Determinasi**

Koefisien Determinasi  $(R^2)$  mengukur seberapa jauh kemampuan model dalam menerangkan variasi variabel dependen.Nilai koefisien determinasi adalah antara nol dan satu.Nilai  $R^2$ yang kecil berarti kemampuan variabel-variabel independen dalam menjelaskan variasi variabel dependen amat terbatas. Nilai yang mendekati satu berarti variabel-variabel independen memberikan hamper semua informasi yang dibutuhkan untuk memprediksi variasi variabel dependen.

Kelemahan mendasar penggunaan koefisien determinasi adalah bias terhadap jumlah variabel independen yang dimasukkan kedalam model. Setiap tambahan satu variabel independen, maka R<sup>2</sup> pasti meningkat tidak perduli apakah variabel tersebut berpengaruh signifikan terhadap variabel dependen. Oleh karena itu banyak peneliti menganjurkan untuk menggunakan nilai Adjusted  $R^2$  pada saat mengevaluasi mana model regresi terbaik. Niali Adjusted R<sup>2</sup> dapat naik atau turun apabila satu variabel independen ditambahkan kedalam model.

Dalam kenyataan nilai Adjusted  $R^2$  dapat bernilai negatif, walaupun dikehendaki harus bernilai positif. Secara sistematis jika nilai  $R^2 = 1$ , maka Adjusted  $R^2 = R^2 = 1$ , sedangkan jika nilai  $R^2 = 0$  maka Adjusted  $R^2 = (1-k)/(n-k)$ . Jika >1, maka Adjsuted R<sup>2</sup>akan bernilai negatif.

## **b. Uji Simultan atau Uji F**

Uji Simultan atau Uji f digunakan dengan cara menguji secara bersama (simultan) untuk mengetahui apakah semua variabel independen yang digunakan dalam model regresi secara bersama – sama dapat mempengaruhi variabel dependen. Uji Simultan (Uji f) dilakukan dengan memperhatikan hal – hal berikut

- 1) (H0) : Profitabilitas dan aktivitas secara simultan tidak berpengaruh signifikan terhadap Kinerja Keuangan.
- *2)* (Ha) : Profitabilitas danaktivitas secara simultan berpengaruh signifikan terhadap Kinerja Keuangan.

Terdapat beberapa kriteria dalam pengambilan keputusan untuk Uji Simultan (Uji f) yakni :

- a) Jika nilai hitung (*Result Value*) > a, dimana a = 5% maka  $H_0$  (Profitabilitas dan Aktivitas tidak berpengaruh signifikan terhadap Kinerja keuangan) diterima dan Ha (Profitabilitas dan aktivitas berpengaruh signifikan terhadap Kinerja keuangan) ditolak atau sebaliknya
- b) Jika nilai hitung (*Result Value*) <a, dimana a = 5% maka H<sub>0</sub>(Profitabilitas dan aktivitas tidak berpengaruh signifikan terhadap Kinerja keuangan) ditolak dan Ha (Profitabilitas dan aktivitas berpengaruh signifikan terhadap kinerja keuangan) diterima.

Apabila  $H_0$  ditolak maka dengan tingkat keprcayaan tertentu biasanya 5% variabel independen secara bersama dan berpengaruh signifikan pada variabel dependen penelitian.

### **c. Uji Parsial (Uji t)**

Uji Parsial (Uji t) digunakan untuk menguji signifikasi pengaruh variabel independen (Profitabilitas dan aktivitas) terhadap variabel dependen (kinerja keuangan). Uji t akan menunjukkan seberapa pengaruh antara satu variabel

independen dengan variabel dependen secara satu persatu (individual) dalam menerangkan variasi variabel independen .

Uji Parsial (Uji t) digunakan untuk menguji hipotesis  $Ha_1$ ,  $Ha_2Ha_3$ dengan criteria yang berungsi untuk pengambilan keputusan sebagai berikut:

- 1) Ha (Profitabilitas dan Aktivitas) tidak berpengaruh signifikan terhadapkinerja keuangan) diterima apabila Sig t < tingkat signifikasi a (0,05).
- 2) Ha (Profitabilitas dan aktivitas) tidak berpengaruh signifikan terhadapkinerja keuangan) ditolak apabila Sig t > tingkat signifikasi a  $(0,05)$ .

![](_page_13_Picture_4.jpeg)